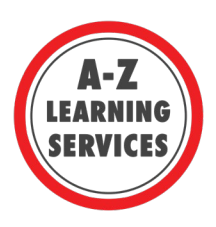

## **Standard Normal Distribution(***z***) Table**

Standard normal distribution table is used to find the areas and probabilities associated with *z-*score. **score** is the distance along the horizontal scale of the normal distribution which is the leftmost column and top row of standard normal (*z*) distribution table. The **area** under the normal curve refer to the values in the body of the standard normal (*z*) distribution table.

How to use standard normal distribution table

Step 1: Compute the z-score based on the given data. Step 2: Refer the standard normal distribution table and locate the row that shows the number and the first number after the decimal point of your *z*-score in the leftmost column of the table.

Step 3: Locate the designated column that shows the second digit after the decimal point of your *z*-score in the topmost row of the table.

Step 4: Find the area corresponds to your *z*-score by intersecting the row and column from step 2 and 3.

E.g. 1. Finding the area corresponding to the  $z = -3.17$  in the standard normal distribution table.

Solution: The z-score is negative, so it is located on the left half of the normal distribution graph. To find the  $P$  ( $z < -3.17$ ), first look for the row for  $-3.1$  and column for .07 and then intersect the row and column to know the corresponding area, 0.0008 (Fig 1).

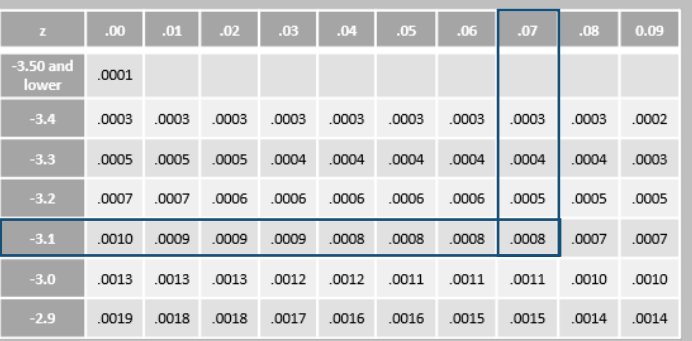

*Fig 1:* Partial standard normal (z) distribution table showing the cumulative area for negative z-scores. The blue rectangles represent the intersection of row and column for *z*-score = -3.17.

The standard normal (z) distribution table is divided into two sections: negative *z*- scores and positive *z*scores (Fig 2 and Table 1).

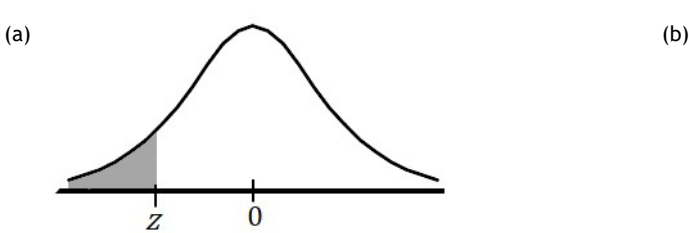

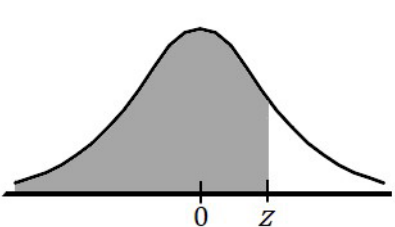

*Fig. 2*. The shaded region in the graph represents the table entry for (a) negative *z*-scores and (b)positive *z*-scores.

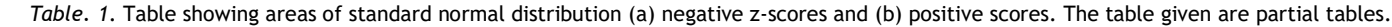

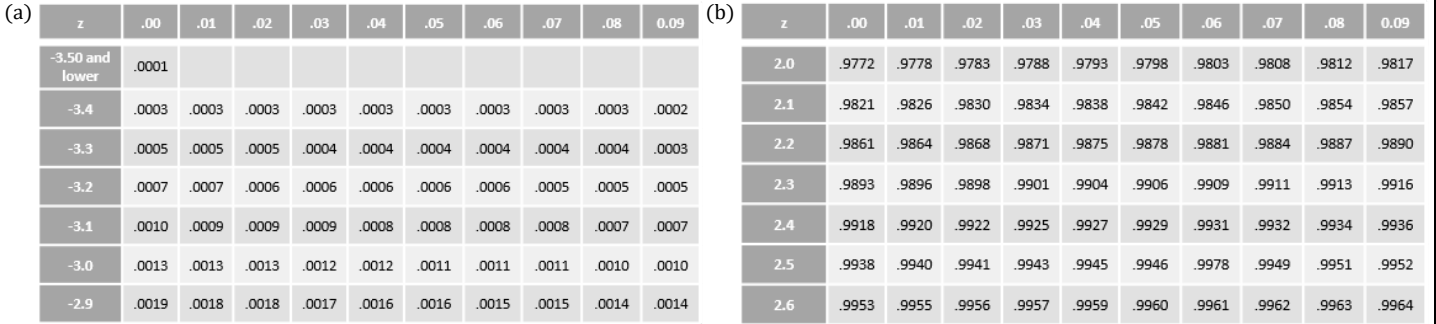

TH 129 Next to the Market

Brocku.ca/learning-services

o

Email: learning@brocku.ca 阒  $\blacksquare$ 

905-688-5550 ext. 5774

Supporting Brock students as they identify and work towards their personal and academic goals.